Da: scuole@unibocconi.it Oggetto: Open Day - On campus and online: iscrizioni aperte! Data: 11/11/2022 18:08:49

> Save the date: 3 dicembre 2022 [Versione](https://view.infounibocconi.it/?qs=24719a1a68cd09398cda7b88f6c68ba547a4473d81364db602eb69add835c7cb2580f3b19522a9f45cf7d6368eb2fa586cd24a80e132737569826b6d7219db683859b86d18f4a4e17ba328ffb4159519) online

## Bocconi

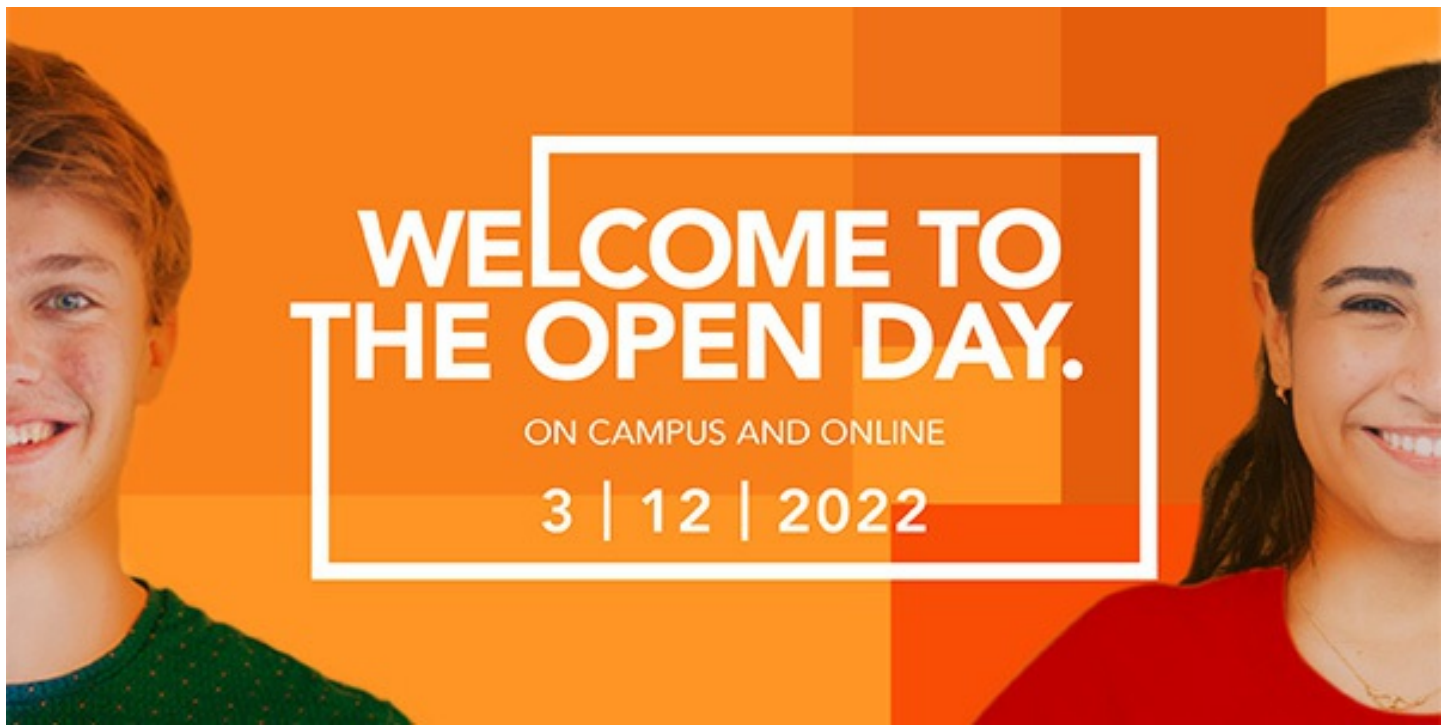

## OPEN DAY – ON CAMPUS AND ONLINE: 3 DICEMBRE 2022

Gentile docente,

sulla base delle relazioni intercorse con lei e la sua scuola abbiamo il piacere di segnalarle che sabato**3 dicembre 2022** si terrà l'Open Day - On campus and Online Bocconi. L'evento è dedicato agli studenti di scuola superiore interessati a studiare **management, economia, finanza, data science, maths for AI, scienze politiche o diritto**, e che vogliono conoscere i programmi Bocconi, oltre alle strutture e ai servizi dell'Ateneo.

Gli studenti potranno **scegliere** se partecipare **on campus o online** tramite questo form.

Form di [iscrizione](https://click.infounibocconi.it/?qs=ae5ff913978645d050bc8dd069484e824cf2836e552051369b11e501cd74e58624c5d1e75f3eb733cb611383e05bdcf5e1b5c8bb6e9c2457)

IL PROGRAMMA DELLA GIORNATA  $\mathcal{L}$ 

 $\mathcal{L}$ 

Nel corso dell'evento, i vostri studenti potranno:

- **Approfondire** i corsi di laurea e confrontarsi con docenti e studenti
- Raccogliere informazioni dirette sulle **ammissioni**
- **Interagire** con lo staff Bocconi per conoscere tutti i servizi offerti

• Scoprire il nostro **campus**

Scopri il [programma](https://click.infounibocconi.it/?qs=ae5ff913978645d0996d232ab4ad454272f6875abab771379f034e6e50e0568c7339cf4d0a0cc549b1ae926a419938b822400b848c68e5c7) completo

## SIMULAZIONEDEL TEST DI INGRESSO

Nei pomeriggi del **5, 6 e 7 dicembre** gli studenti potranno anche effettuare una **simulazione online del test d'ingresso**. Durante la compilazione del form di iscrizione basta selezionare l'opzione relativa. Qualche giorno prima dell'evento gli iscritti **riceveranno una email con il turno** loro assegnato **e le credenziali** per accedervi.

**[Registrazioni](https://click.infounibocconi.it/?qs=ae5ff913978645d0b80b60763b242d82c339451000e721779bf07ff4850288e19fe5bad41a55a4dcb10bf28f00029fb25f06d8d4ac30fb3d)** 

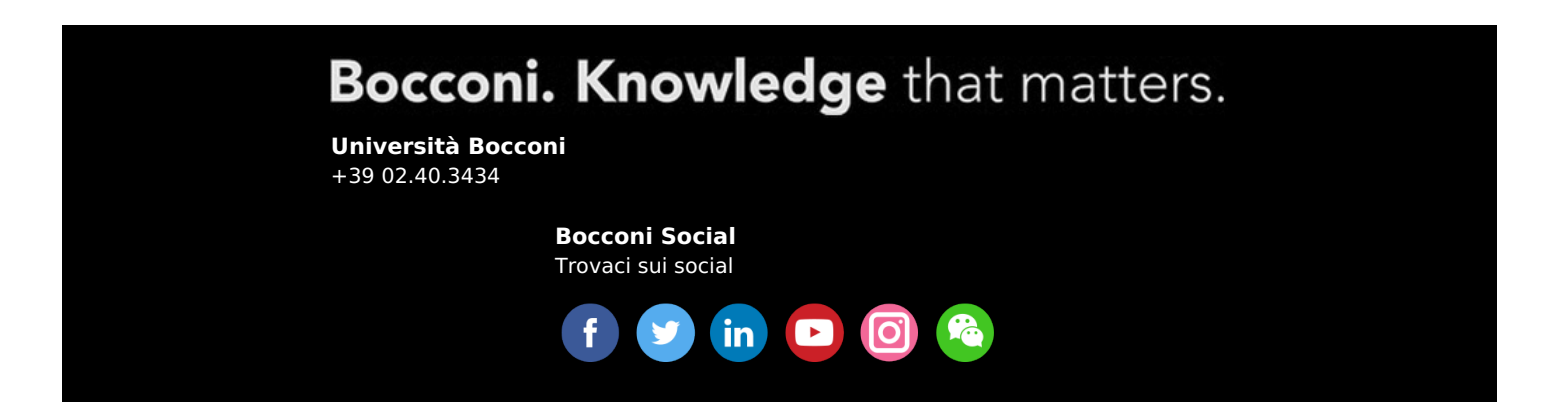

Il presente messaggio è stato inviato da: Università Commerciale Luigi Bocconi Via Sarfatti 25 Milano, Mi, 20136, IT Le tue [preferenze](https://click.infounibocconi.it/?qs=ae5ff913978645d056f1d683369b19c75f13b239bd72cab6a65accf73f41af0f47c516102bb842c524b17ff0280432331ce4c7b8f856c31f) | [Unsubscribing](https://click.infounibocconi.it/unsub_center.aspx?qs=ae686f2514d1409eec1dd0f4b8a7c981f7d3304e8fcf91e09e9547995ccf12588c1f1cc52b77ae97b791e1d5a8e2b620f6da32b8f9df731c217001dff2fb0c2fd952b007e17eedbb)